**Yuk Download Photoshop Cs6**

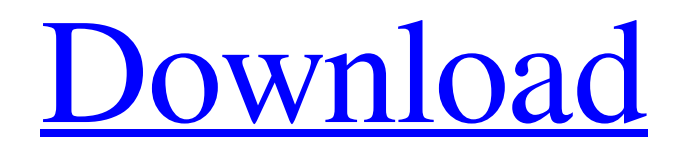

## **Yuk Download Photoshop Cs6 Keygen For (LifeTime) Free Download PC/Windows**

What are the Application's Best Features? Given the power and versatility of Photoshop, its scope of applications are vast: From professional graphics and multimedia projects to simple, quick image editing. For all of its capabilities, what distinguishes Photoshop from other image editing software are its ease of use and an intuitive approach. Intuitive Interface With a mouse or touch pad, Photoshop is a no-brainer to use. For every task you may need, Photoshop provides a task list. The bar on the right side of the screen contains a list of all of the layers that are currently on your work area. Along the bottom of the screen are tools that perform essential tasks. To access these tools, click the tool icon, scroll to it on the bar, and click that tool. A blue outline surrounds the tool you click. Once you click on a tool, a mini-version of the tool displays at the top of the screen. This mini-tool demonstrates how the tool operates when you click on its icon, and it can be resized if needed. You can then click where you want the tool to go and the tool does its thing. By the way, the mini-tool's box will go away after a few seconds if you don't work it. So, don't get overwhelmed if you see a little box at the top of your screen after you click a tool. You can change or add a layer through tools on the left side of the window. If you hold down the Shift key while you click a layer, all of the overlays that are included in that layer will be checked. If you accidentally click a layer's name, you can easily remove the layer from the list of options with the Layer Selection Brush, located on the bottom left of the window. Simply paint over the layer name until it is no longer highlighted, and it will be removed. If you're working in a multi-layer file, a P icon in the upper right corner of the window is associated with the active layer, and a blue line marks the active layer. When you select a different layer using the Layer Selection Brush, the line color changes to white and the P icon will no longer be highlighted. You can add a new layer by clicking the "New Layer" icon at the top of the window. Now you know how to access most of the tools in Photoshop. But, what about the tools that you use most often?

### **Yuk Download Photoshop Cs6**

The following tutorial will show you how you can use the Adobe Photoshop Elements toolbox to complete various image editing and web design tasks. Photoshop Elements Tutorial 1 – Image editor In this article, we will show you how to use the various editing and enhancing features to edit your images and web designs. You will start by opening the image you want to edit in Photoshop. You will then open a copy of the image in Photoshop Elements to make editing easier. You will then start creating a background by filling the screen with various patterns. The patterns you create in this section will be used throughout the rest of the tutorial. You will use various different editing tools to edit the image. You will also create masks, adjust levels, simulate light and dark areas and paint using the Warp tool. You will then use various different creative tools to edit the image. These include the Gradient tool, the Eraser tool, the Dodge and Burn tools, and the Refine Edge and Chalk tools. Once you are happy with the image, you can use the Adjustment layers to save your work and preview the design. Photoshop Elements Tutorial 2 – Creating a background To start this tutorial you will need to use the Adobe Photoshop Elements Free trial. You can download the trial by clicking on the Download Adobe Photoshop Elements free trial button below. If you only want to use the trial, click on the "Create a free Adobe Photoshop Elements trial" link to download. If you do not want to download the trial, you can skip this step and continue to the next page. First, open a new page in Photoshop Elements. On the New Document page, click on the Ink Tool to open the toolbox. The first tools you will use are the Pen, Airbrush and Basic Brushes. Click on the Size and select Screen ("1,024×1,024") Click on the Pen tool. To create a new layer, click on the first section of the Layers pallette menu on the bottom right corner of the screen. Click and hold the P and M keys on your keyboard and drag the cursor to the left to create a new layer. Name the layer "Background". Before you move the pen, make sure that the background is a fill-only layer. You can do this by clicking on the top of the layer. 05a79cecff

# **Yuk Download Photoshop Cs6 Product Key Full Free [Mac/Win]**

Los Angeles mayor Eric Garcetti has said that it is "appropriate" to use public funds to pay for the legal defense of a man charged with rape and other crimes against a teenager, despite the city's policy of not paying for such cases. "I do have to say that given the case being prosecuted by the Los Angeles County district attorney's office... it is certainly appropriate to use public funds in that defense," the mayor said Friday, according to the L.A. Times. "How else can we defend our children but with public funds?" he asked. "This man has been charged with rape and multiple other charges for sexual crimes against a young teenage girl." Lydia Villaume, a spokeswoman for the district attorney's office, told Fox News that the city will be funding the legal defense for alleged rapist Henry Solis. The 46-year-old was also charged with burglary, trespassing and robbery on May 22, just days after being released from jail following his arrest in April. Additionally, he has allegedly targeted at least 10 other women in the past. Solis' lawyer told Fox News that he had set up a crowdfunding site on Indiegogo to raise money for the legal defense. Garcetti defended his decision to fund Solis' legal defense, saying he believes that he will "be cleared of all criminal liability." "Because our city attorney's office is charged with the duty to defend him — and under the charter, it does — there are no other public defenders that could take the case," he said. Los Angeles has an ordinance in which defendants are not supposed to be represented by private counsel without approval from the city attorney's office. "We certainly do not have the resources to pay for private attorneys to defend people who have been arrested and charged in criminal cases," the mayor told the Times. "I'm not hiding that this is a very difficult case," he said. "I don't want to play into the right-wing fear that this is some sort of nefarious plot." But an analysis by the Los Angeles Times says that Solis has good legal representation. Kevin Bradley, the attorney who is representing Solis, told the Times that Solis would not be facing

### **What's New in the?**

The Gradient Tool is used to create gradients, which are solid colors that change color gradually from one area to another. The Lasso tool is used to quickly select an object or area by using a freehand line. Photoshop actions or scripts allow you to apply many functions in one or more images in just a few clicks. Photoshop layers are groups of information that are organized to be edited on a single layer, such as adjusting color or position. Photoshop layers are groups of information that are organized to be edited on a single layer, such as adjusting color or position. Photoshop brushes are one of the most basic tools, particularly for painting and retouching images. There are a large number of brushes available, but you can also create your own from scratch. There are many types of brushes, the most basic being: Brushes are one of the most common tools in Photoshop. They can be used for various effects, including compositing, painting, erasing and retouching images. The Clone Stamp allows you to copy pixels from one area of an image and paste them into another area. This is useful for repairing damaged or corrupt images. The Gradient Tool is used to create gradients, which are solid colors that change color gradually from one area to another. The Lasso tool is used to quickly select an object or area by using a freehand line. Photoshop actions or scripts allow you to apply many functions in one or more images in just a few clicks. Photoshop layers are groups of information that are organized to be edited on a single layer, such as adjusting color or position. Photoshop layers are groups of information that are organized to be edited on a single layer, such as adjusting color or position. Photoshop brushes are one of the most basic tools, particularly for painting and retouching images. There are a large number of brushes available, but you can also create your own from scratch. There are many types of brushes, the most basic being: Photoshop's image retouching features include the Clone Stamp, the Gradient Tool, the Burn and Dodge tools, and the Eraser. The process of retouching an image includes removing unwanted portions and editing areas with new styles. The Clone Stamp is a tool that you can use to automatically copy part of an image to a different area of the same image. This tool is helpful for removing stains, blemishes, or other unwanted objects.

## **System Requirements:**

- Xbox 360 system requirements can be found HERE. - PlayStation 3 system requirements can be found HERE. - Windows 7/8 system requirements can be found HERE. The following changes are introduced in this Beta Patch: - Update to 1.4.5 - Audio Improvements - Fixes and Improvements ------------------------------------- The following fixes are included in this patch: - Fixed pathfinding for items on the ground that get stuck on objects such as ledges - Fixed several various issues that caused issues with

[https://mugvn.s3.amazonaws.com/upload/files/2022/07/XcNUDgmmrSQ5h8264PyC\\_01\\_13a37f66754764ee854a43b63d285b0](https://mugvn.s3.amazonaws.com/upload/files/2022/07/XcNUDgmmrSQ5h8264PyC_01_13a37f66754764ee854a43b63d285b0e_file.pdf) [e\\_file.pdf](https://mugvn.s3.amazonaws.com/upload/files/2022/07/XcNUDgmmrSQ5h8264PyC_01_13a37f66754764ee854a43b63d285b0e_file.pdf)

<http://guc.lt/?p=11425>

<https://believewedding.com/wp-content/uploads/2022/07/bernsawn.pdf>

<https://comoemagrecerrapidoebem.com/?p=19677>

<https://zeroimpact-event.com/wp-content/uploads/2022/07/benibir.pdf>

<https://nashvilleopportunity.com/oil-paint-photoshop-plugin-free-and-premium-plugins-for-photographers/>

[https://fluxlashbar.com/wp-](https://fluxlashbar.com/wp-content/uploads/2022/07/Adobe_Photoshop_Free_Download_Latest_Version_2020012022031002012014.pdf)

[content/uploads/2022/07/Adobe\\_Photoshop\\_Free\\_Download\\_Latest\\_Version\\_2020012022031002012014.pdf](https://fluxlashbar.com/wp-content/uploads/2022/07/Adobe_Photoshop_Free_Download_Latest_Version_2020012022031002012014.pdf)

<https://www.careerfirst.lk/sites/default/files/webform/cv/apachel792.pdf>

<http://tutorialspointexamples.com/adobe-photoshop-free-download-for-pc-full-version-2009>

<http://dottoriitaliani.it/ultime-notizie/bellezza/flashback-foto-editor-bilder-grafiken-design-mit-photoshop-express/>

<http://kampungkbpucangsawit.com/?p=1383>

<https://www.fiarebancaetica.coop/ca/system/files/webform/venti-futuro/clagitu761.pdf>

<https://www.bigdawgusa.com/wp-content/uploads/2022/07/latrege.pdf>

<https://recreovirales.com/wp-content/uploads/2022/07/jaciodyl.pdf>

<https://www.ozcountrymile.com/advert/how-to-install-software/>

[https://eat-now.no/wp-content/uploads/2022/07/cb\\_editing\\_photoshop\\_download.pdf](https://eat-now.no/wp-content/uploads/2022/07/cb_editing_photoshop_download.pdf)

[https://kurditi.com/upload/files/2022/07/E9OPpvtiTTc5THdGbUIr\\_01\\_48800755f5a931cec8a63efd0e8e31ce\\_file.pdf](https://kurditi.com/upload/files/2022/07/E9OPpvtiTTc5THdGbUIr_01_48800755f5a931cec8a63efd0e8e31ce_file.pdf)

[https://budgetparticipatifnivernais.fr/wp-content/uploads/2022/07/PDF\\_Adobe\\_Photoshop\\_CS5\\_TSO\\_\\_Tutorial\\_Creations.pdf](https://budgetparticipatifnivernais.fr/wp-content/uploads/2022/07/PDF_Adobe_Photoshop_CS5_TSO__Tutorial_Creations.pdf) <http://marketingbadajoz.com/?p=20926>

<http://www.giffa.ru/who/rendering-procreate-brushes-photoshop/>